Estatística Aplicada Medidas de posição

# **INSTITUTO CENTRO DE ENSINO TECNOLÓGICO**

Prof. Flávio Murilo de Carvalho Leal Instituto Centro de Ensino Tecnológico Faculdade de Tecnologia do Cariri

 $\blacktriangleright$  Moda: Valor mais frequente da amostra

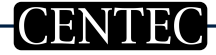

## ▶ Moda: Valor mais frequente da amostra

#### $\triangleright$  Variáveis qualitativas ou quantitativas discretas: Exemplo 1: Sexo dos alunos da turma  $= \{$ masculino, feminino, masculino, masculino, masculino, feminino, masculino}→Moda = masculino

#### ▶ Moda: Valor mais frequente da amostra

 $\triangleright$  Variáveis qualitativas ou quantitativas discretas: Exemplo 1: Sexo dos alunos da turma  $= \{$ masculino, feminino, masculino, masculino, masculino, feminino, masculino}→Moda = masculino Exemplo 2 (distribuição bimodal): Curso escolhidos por alunos do  $CENTEC = \{TMI, TSA, TMI, TAL, TAL, TMI, TSA, TAL, TMI, TAL,$  $TID$  $\rightarrow$ Moda = TMI e TAL.

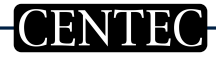

### ▶ Moda: Valor mais frequente da amostra

 $\triangleright$  Variáveis qualitativas ou quantitativas discretas: Exemplo 1: Sexo dos alunos da turma  $= \{$ masculino, feminino, masculino, masculino, masculino, feminino, masculino}→Moda = masculino Exemplo 2 (distribuição bimodal): Curso escolhidos por alunos do  $CENTEC = \{TMI, TSA, TMI, TAL, TAL, TMI, TSA, TAL, TMI, TAL,$  $TID$  $\rightarrow$ Moda = TMI e TAL.

Exemplo 3: Uma empresa registrou os seguintes tempos ocorridos entre falhas de uma determinada máquina: {7.5, 5, 6.3, 5.2, 6, 7.1, 3, 8, 3.7, 5.4, 6.1,  $7\rightarrow Mod$ a = Nenhum valor é mais frequente. Neste caso, pode-se calcular a moda de Czuber.

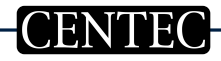

#### Moda de Czuber:

$$
\blacktriangleright \quad Modac_{zuber} = l + \left(\frac{\Delta a}{\Delta a + \Delta p}\right)h,
$$

onde

- $\blacktriangleright$  l'é limite inferior da classe modal,
- $\blacktriangleright$  freq<sub>m</sub> é a frequência da classe modal,
- $\blacktriangleright$  freq<sub>a</sub> é a frequência da classe anterior à modal,
- $\blacktriangleright$  freq<sub>p</sub> é a frequência da classe posterior à modal,
- $\blacktriangleright \Delta a = freq_m freq_a,$
- $\blacktriangleright \Delta p = freq_m freq_n,$
- $\blacktriangleright$  h é a amplitude da classe modal.

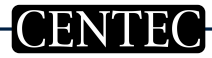

 $\triangleright$  Uma empresa registrou os seguintes tempos ocorridos entre falhas de uma determinada máquina: 7.5, 5, 6.3, 5.2, 6, 7.1, 3, 8, 3.7, 5.4, 6.1, 7.

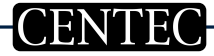

- 
- $\blacktriangleright$  Uma empresa registrou os seguintes tempos ocorridos entre falhas de uma determinada máquina: 7.5, 5, 6.3, 5.2, 6, 7.1, 3, 8, 3.7, 5.4, 6.1, 7.

A partir destes dados, sabe-se que:

$$
n = 12;
$$
  
\n
$$
k = INT(\sqrt{12}) = 3;
$$
  
\n
$$
L = 8 - 3 = 5;
$$
  
\n
$$
h = \frac{5}{3} \approx 1.67;
$$

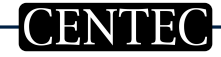

Medidas de posição - Moda 5

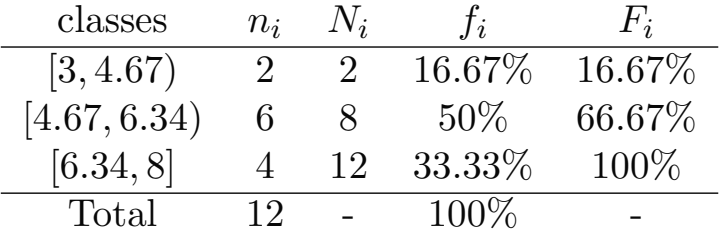

OBS: Deve-se arredondar o fim da última classe para o valor máximo, se for o caso.

Assim, 
$$
Moda_{Czuber} = 4.67 + \left(\frac{4}{4+2}\right) 1.67 \approx 5.78;
$$

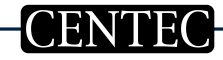

 $\triangleright$  Se localiza na posição central da amostra após ordenadas as suas observações (por esta causa não pode ser aplicada às variáveis nominais), ou seja, a quantidade de observações com valores inferiores à mediana é igual à quantidade de valores superiores à mediana.

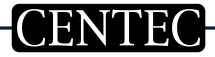

- $\triangleright$  Se localiza na posição central da amostra após ordenadas as suas observações (por esta causa não pode ser aplicada às variáveis nominais), ou seja, a quantidade de observações com valores inferiores à mediana é igual à quantidade de valores superiores `a mediana.
	- $\blacktriangleright$  Quando *n* for ímpar a mediana é o valor localizado na posição  $\frac{n+1}{2}$ ;
- $\triangleright$  Se localiza na posição central da amostra após ordenadas as suas observações (por esta causa não pode ser aplicada às variáveis nominais), ou seja, a quantidade de observações com valores inferiores à mediana é igual à quantidade de valores superiores `a mediana.
	- ▶ Quando *n* for ímpar a mediana é o valor localizado na posição  $\frac{n+1}{2}$ ;
	- ► Quando *n* for par a mediana é a média aritmética dos valores das posições  $\frac{n}{2}$  e  $\frac{n}{2}+1;$
- $\triangleright$  Se localiza na posição central da amostra após ordenadas as suas observações (por esta causa não pode ser aplicada às variáveis nominais), ou seja, a quantidade de observações com valores inferiores à mediana é igual à quantidade de valores superiores à mediana.
	- ▶ Quando *n* for ímpar a mediana é o valor localizado na posição  $\frac{n+1}{2}$ ;
	- ► Quando *n* for par a mediana é a média aritmética dos valores das posições  $\frac{n}{2}$  e  $\frac{n}{2}+1;$
- $\blacktriangleright$  Exemplo (*n* impar):

Mediana das idades dos alunos de uma turma: {18, 35, 24, 20, 20, 27, 19, 22, 25, 19, 21, 20, 18, 20, 26}.

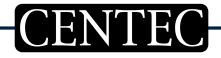

- $\triangleright$  Se localiza na posição central da amostra após ordenadas as suas observações (por esta causa não pode ser aplicada às variáveis nominais), ou seja, a quantidade de observações com valores inferiores à mediana é igual à quantidade de valores superiores `a mediana.
	- ▶ Quando *n* for ímpar a mediana é o valor localizado na posição  $\frac{n+1}{2}$ ;
	- ► Quando *n* for par a mediana é a média aritmética dos valores das posições  $\frac{n}{2}$  e  $\frac{n}{2}+1;$
- $\blacktriangleright$  Exemplo (*n* impar):

Mediana das idades dos alunos de uma turma: {18, 35, 24, 20, 20, 27, 19, 22, 25, 19, 21, 20, 18, 20, 26}. Valores ordenados: {18, 18, 19, 19, 20, 20, 20, 20, 21, 22, 24, 25, 26, 27, 35}.

- $\triangleright$  Se localiza na posição central da amostra após ordenadas as suas observações (por esta causa não pode ser aplicada às variáveis nominais), ou seja, a quantidade de observações com valores inferiores à mediana é igual à quantidade de valores superiores `a mediana.
	- ▶ Quando *n* for ímpar a mediana é o valor localizado na posição  $\frac{n+1}{2}$ ;
	- ► Quando *n* for par a mediana é a média aritmética dos valores das posições  $\frac{n}{2}$  e  $\frac{n}{2}+1;$
- $\blacktriangleright$  Exemplo (*n* impar):

Mediana das idades dos alunos de uma turma: {18, 35, 24, 20, 20, 27, 19, 22, 25, 19, 21, 20, 18, 20, 26}. Valores ordenados: {18, 18, 19, 19, 20, 20, 20, 20, 21, 22, 24, 25, 26, 27, 35}. Mediana: 20.

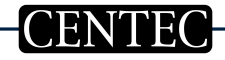

### $\blacktriangleright$  Exemplo (*n* par):

Mediana das idades dos alunos de uma turma (se houvesse um aluno a mais em relação ao grupo anterior): {18, 35, 24, 20, 20, 27, 19, 22, 25, 19, 21, 20, 18, 20, 26, 29}.

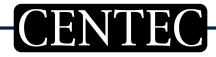

## $\blacktriangleright$  Exemplo (*n* par):

Mediana das idades dos alunos de uma turma (se houvesse um aluno a mais em relação ao grupo anterior): {18, 35, 24, 20, 20, 27, 19, 22, 25, 19, 21, 20, 18, 20, 26, 29}. Valores ordenados: {18, 18, 19, 19, 20, 20, 20, 20, 21, 22, 24, 25, 26, 27, 29,

35}.

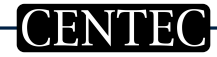

## $\blacktriangleright$  Exemplo (*n* par):

Mediana das idades dos alunos de uma turma (se houvesse um aluno a mais em relação ao grupo anterior): {18, 35, 24, 20, 20, 27, 19, 22, 25, 19, 21, 20, 18, 20, 26, 29}.

Valores ordenados: {18, 18, 19, 19, 20, 20, 20, 20, 21, 22, 24, 25, 26, 27, 29, 35}.

**Mediana:**  $\frac{20+21}{2} = 20.5$ .

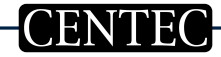

 $\blacktriangleright$  É a razão entre a soma de todas as observações da amostra  $(\sum_{i=1}^n x_i)$ e o tamanho da amostra (n).

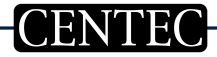

 $\blacktriangleright$  É a razão entre a soma de todas as observações da amostra  $(\sum_{i=1}^n x_i)$ e o tamanho da amostra (n).

$$
\bar{x} = \frac{\sum_{i=1}^{n} x_i}{n}
$$

ou

$$
\bar{x} = \frac{x_1 + x_2 + \ldots + x_n}{n}
$$

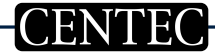

 $\blacktriangleright$  É a razão entre a soma de todas as observações da amostra  $(\sum_{i=1}^n x_i)$ e o tamanho da amostra (n).

$$
\bar{x} = \frac{\sum_{i=1}^{n} x_i}{n}
$$

ou

$$
\bar{x} = \frac{x_1 + x_2 + \ldots + x_n}{n}
$$

Exemplo: Média de idade dos alunos de uma turma:  $\{18, 35, 24, 20, 20, 27,$ 19, 22, 25, 19, 21, 20, 18, 20, 26}.

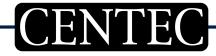

 $\blacktriangleright$  É a razão entre a soma de todas as observações da amostra  $(\sum_{i=1}^n x_i)$ e o tamanho da amostra (n).

$$
\bar{x} = \frac{\sum_{i=1}^{n} x_i}{n}
$$

ou

$$
\bar{x} = \frac{x_1 + x_2 + \ldots + x_n}{n}
$$

Exemplo: Média de idade dos alunos de uma turma:  $\{18, 35, 24, 20, 20, 27,$ 19, 22, 25, 19, 21, 20, 18, 20, 26}.

$$
\bar{x} = \frac{18 + 35 + 24 + 20 + 20 + 27 + 19 + 22 + 25 + 19 + 21 + 20 + 18 + 20 + 26}{15}
$$

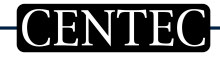

 $\blacktriangleright$  É a razão entre a soma de todas as observações da amostra  $(\sum_{i=1}^n x_i)$ e o tamanho da amostra (n).

$$
\bar{x} = \frac{\sum_{i=1}^{n} x_i}{n}
$$

ou

$$
\bar{x} = \frac{x_1 + x_2 + \ldots + x_n}{n}
$$

Exemplo: Média de idade dos alunos de uma turma:  $\{18, 35, 24, 20, 20, 27,$ 19, 22, 25, 19, 21, 20, 18, 20, 26}.

$$
\bar{x} = \frac{18 + 35 + 24 + 20 + 20 + 27 + 19 + 22 + 25 + 19 + 21 + 20 + 18 + 20 + 26}{15}
$$
\n
$$
\bar{x} = \frac{334}{15}
$$

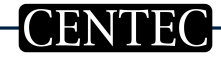

 $\blacktriangleright$  É a razão entre a soma de todas as observações da amostra  $(\sum_{i=1}^n x_i)$ e o tamanho da amostra (n).

$$
\bar{x} = \frac{\sum_{i=1}^{n} x_i}{n}
$$

ou

$$
\bar{x} = \frac{x_1 + x_2 + \ldots + x_n}{n}
$$

Exemplo: Média de idade dos alunos de uma turma:  $\{18, 35, 24, 20, 20, 27,$ 19, 22, 25, 19, 21, 20, 18, 20, 26}.

$$
\bar{x} = \frac{18 + 35 + 24 + 20 + 20 + 27 + 19 + 22 + 25 + 19 + 21 + 20 + 18 + 20 + 26}{15}
$$

$$
\bar{x} = \frac{334}{15}
$$

$$
\bar{x} \approx 22.27
$$

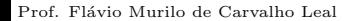

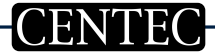

$$
\bar{x} = \frac{\sum_{i=1}^{n} x_i * p_i}{\sum_{i=1}^{n} p_i}
$$

ou

$$
\bar{x} = \frac{x_1 * p_1 + x_2 * p_2 + \dots + x_n * p_n}{p_1 + p_2 + \dots + p_n}
$$

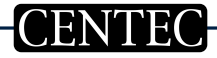

$$
\bar{x} = \frac{\sum_{i=1}^{n} x_i * p_i}{\sum_{i=1}^{n} p_i}
$$

$$
\overline{\text{ou}}
$$

$$
\bar{x} = \frac{x_1 * p_1 + x_2 * p_2 + \dots + x_n * p_n}{p_1 + p_2 + \dots + p_n}
$$

Exemplo: Cálculo da média de um aluno que faz duas avaliações por semestre, sendo a AV1 de peso 1 e a AV2 de peso 2, com as seguintes notas:  $\{7, 9\}.$ 

$$
\bar{x} = \frac{\sum_{i=1}^{n} x_i * p_i}{\sum_{i=1}^{n} p_i}
$$

ou

$$
\bar{x} = \frac{x_1 * p_1 + x_2 * p_2 + \dots + x_n * p_n}{p_1 + p_2 + \dots + p_n}
$$

Exemplo: Cálculo da média de um aluno que faz duas avaliações por semestre, sendo a AV1 de peso 1 e a AV2 de peso 2, com as seguintes notas:  $\{7, 9\}.$ 

$$
\bar{x} = \frac{7*1+9*2}{1+2} = \frac{25}{3} \approx 8.33
$$